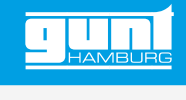

# RT 050

**Système d'exercice régulation de vitesse de rotation, HSI**

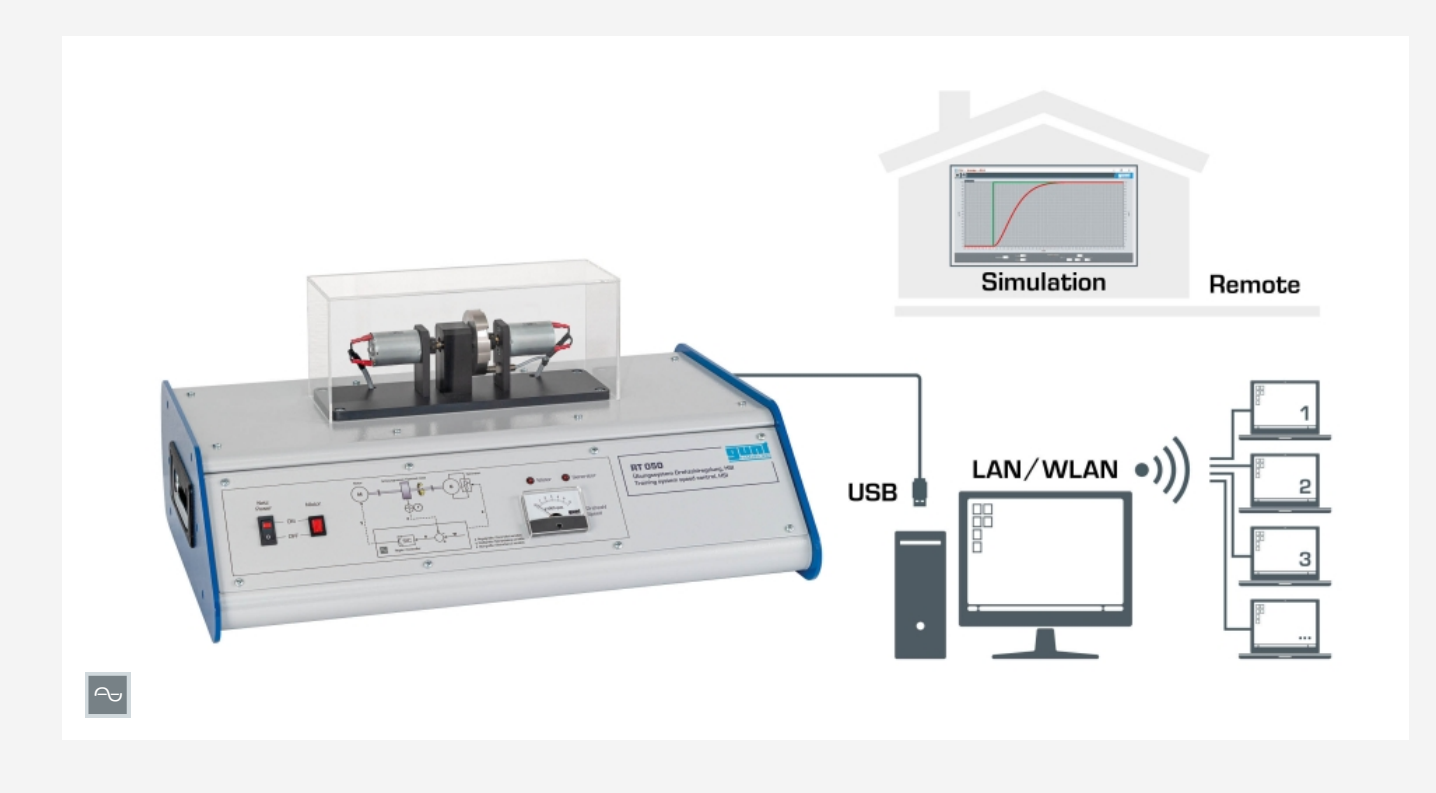

#### **Description**

- *•* **illustration des relations fondamentales de la technique de régulation par le biais: système réglé de vitesse de rotation**
- *•* **régulateur logiciel configurable et paramétrable avec des fonctions étendues**
- *•* **préparation des essais et simulation logicielle pour l'apprentissage à distance**
- *•* **suivi et évaluation des essais possibles sur le réseau local**

Le RT 050 propose des essais de base sur un système réglé de vitesse de rotation. Un arbre avec volant d'inertie sert de système réglé. La vitesse de rotation représente la grandeur réglée qui est déterminée par un élément de mesure, ici un capteur de vitesse de rotation inductif. Le signal de sortie du capteur est transmis au régulateur logiciel. Le signal de sortie du régulateur influence l'actionneur, ici un moteur qui met l'arbre en rotation. Des résistances commutables sont connectées en charge à un générateur, qui est également placé sur l'arbre. Pour étudier l'influence des grandeurs perturbatrices, il est possible de générer différentes charges par l'intermédiaire du logiciel. De cette façon, la vitesse de rotation de l'arbre peut être influencée. Le comportement de régulation est affiché directement sous la forme d'intervalles de temps. Le volant d'inertie est équipé d'un affichage de la vitesse de rotation, qui permet de lire

la vitesse directement, à tout moment. Un capot de protection transparent permet d'observer sans risque les essais.

Reposant sur une intégration matériel/logiciel (HSI), le logiciel GUNT puissant est un élément central de la série d'appareils. La connexion entre l'appareil d'essai et le PC est assurée par une interface USB (PC externe requis).

L'effet de modifications sur le comportement du système peut être étudié rapidement et facilement à l'aide du logiciel. Un programmateur intégré permet de définir des grandeurs de référence et des intervalles de temps pour réaliser des courbes de grandeurs de référence. D'autres questions relatives à la technique de régulation peuvent être traitées à l'aide de simulations logicielles pour des systèmes réglés jusqu'au second ordre.

Le fait de combiner un système réglé réel très parlant et des simulations d'autres systèmes réglés, dans la série d'appareils RT 010 – RT 060, facilite la compréhension. La préparation des essais ainsi que les simulations logicielles peuvent être effectuées dans le cadre de l'apprentissage à distance. L'observation des essais est possible sur le réseau local, sur un nombre illimité de postes de travail.

## **Contenu didactique/essais**

- *•* illustration des fondements de la technique de régulation par le biais d'un système réglé de niveau
- *•* circuit de régulation ouvert
- *•* système réglé sans compensation
- *•* effets de différents types de régulateurs sur le comportement de le circuit de régulation fermé
- *•* optimisation du régulateur par le biais d'une modification des paramètres de régulateur: K $_{\sf p}$ , T $_{\sf n}$ , T $_{\sf v}$
- *•* enregistrement des réponses à un échelon en cas de: échelon de grandeur réglante, de grandeur de référence et de grandeur perturbatrice
- *•* limitation de la grandeur réglante et effet sur la régulation
- *•* influence des grandeurs perturbatrices
- *•* simulation logicielle de différents systèmes réglés  $[P, I, PT_1, PT_2]$
- *•* comparaison de différents paramètres de système réglé
- *•* logiciel GUNT spécifique pour toute la série d'appareils
- *•* régulateur: manuel non réglé, continu, deux ou trois points
- *•* programmateur pour courbes de grandeurs de référence propres
- *•* conception de régulateurs de grandeurs perturbatrices
- *•* enregistrement d'intervalles de temps
- *•* apprentissage à distance: simulation logicielle sur un nombre de postes de travail illimité

G.U.N.T Gerätebau GmbH, Hanskampring 15-17, D-22885 Barsbüttel, Tél. +49 (40) 67 08 54-0, Fax +49 (40) 67 08 54-42, E-mail sales@gunt.de, Web http://www.gunt.de Nous nous réservons le droit de procéder à des modifications techniques sans avis préalable. Page 1/3 - 11.2023

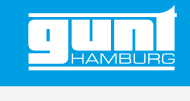

# RT 050 **Système d'exercice régulation de vitesse de rotation, HSI**

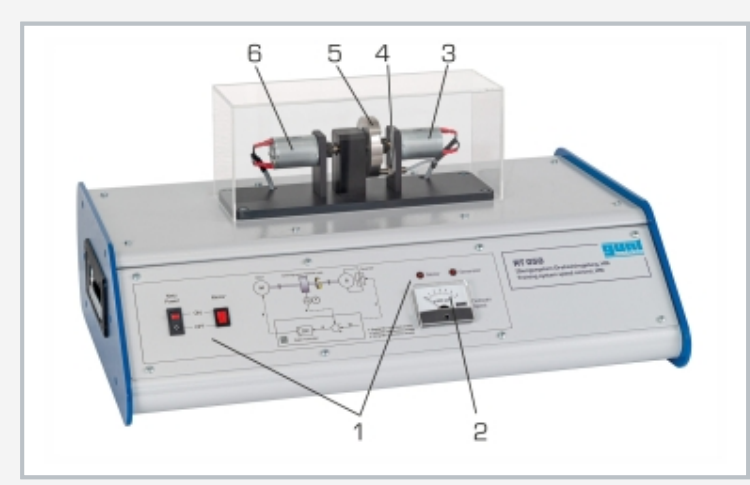

1 éléments d'affichage et de commande, 2 affichage de la vitesse, 3 générateur, 4 capteur de vitesse de rotation, 5 arbre avec volant d'inertie, 6 moteur

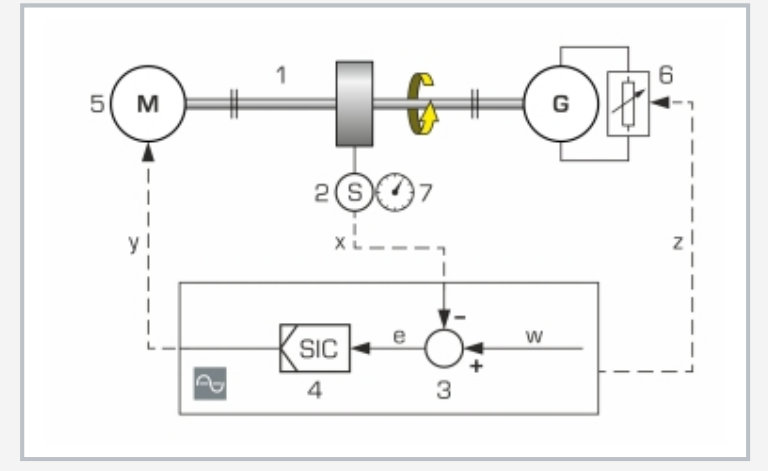

1 système réglé: arbre avec volant d'inertie, 2 élément de mesure: capteur de vitesse de rotation, 3 comparateur: composant du logiciel GUNT, 4 régulateur logiciel, 5 actionneur: moteur, 6 grandeur perturbatrice générée par un générateur chargé, 7 affichage de la vitesse

x grandeur réglée: vitesse de rotation, y grandeur réglante: courant du moteur, z grandeur perturbatrice: résistance mécanique à la charge du générateur, w grandeur de référence: valeurs saisies, e différentiel réglé, S vitesse de rotation

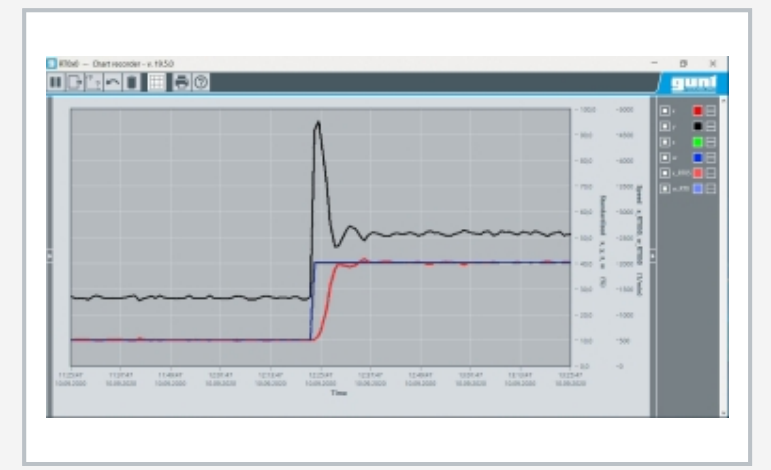

Capture d'écran du logiciel: régulation de vitesse de rotation avec régulateur PID, échelon de grandeur de référence, pas de grandeur perturbatrice

## **Spécification**

- [1] régulation de vitesse de rotation: système réglé typique
- [2] système réglé: arbre avec volant d'inertie<br>[3] grandeur réglée: vitesse de rotation
- [3] grandeur réglée: vitesse de rotation<br>[4] élément de mesure: capteur de vites
- élément de mesure: capteur de vitesse de rotation inductif
- [5] régulateur logiciel configurable et paramétrable comme régulateur P, PI, PID et régulateur tout ou rien [6] actionneur: moteur
- [7] variable perturbatrice générée par une charge ajustable (résistances) sur le générateur
- [8] capot de protection transparent sur le moteur, l'arbre et le générateur
- [9] affichage de la vitesse de rotation pour permettre son observation
- [10] simulation logicielle: différents systèmes réglés
- [11] logiciel GUNT: possibilité de connexion d'un nombre illimité de postes de travail externes pour le suivi et l'évaluation des essais sur le réseau local
- [12] préparation des essais et simulation logicielle sur un nombre illimité de postes de travail pour l'apprentissage à distance
- [13] logiciel GUNT avec fonctions de commande et acquisition de données via USB sous Windows 10
- [14] documentation didactique multimédia en ligne dans le GUNT Media Center

### **Caractéristiques techniques**

#### Moteur

- *•* tension de service: 12VDC
- vitesse de rotation max.: 5000min<sup>-1</sup>
- *•* puissance du moteur max.: 12W
- *•* couple max.: 25mNm

#### Générateur

- **•** tension de service: 12VDC
- **•** vitesse de rotation max.: 5000min<sup>-1</sup>
- **•** puissance max.: 12W
- *•* couple max.: 25mNm

Régulateur logiciel configurable et paramétrable comme régulateur P, PI, PID et régulateur tout ou rien

Plages de mesure ■ vitesse de rotation: 0...6000min<sup>-1</sup>

230V, 50Hz, 1 phase 230V, 60Hz, 1 phase 120V, 60Hz, 1 phase UL/CSA en option Lxlxh: 600x450x310mm Poids: env. 18kg

#### **Nécessaire pr le fonctionnement**

#### PC avec Windows

#### **Liste de livraison**

- 1 appareil d'essai<br>1 Iogiciel GUNT +
- logiciel GUNT + câble USB
- 1 jeu d'accessoires<br>1 documentation di
- documentation didactique

G.U.N.T Gerätebau GmbH, Hanskampring 15-17, D-22885 Barsbüttel, Tél. +49 (40) 67 08 54-0, Fax +49 (40) 67 08 54-42, E-mail sales@gunt.de, Web http://www.gunt.de Nous nous réservons le droit de procéder à des modifications techniques sans avis préalable. Page 2/3 - 11.2023

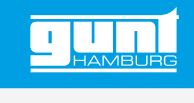

# RT 050 **Système d'exercice régulation de vitesse de rotation, HSI**

Accessoires en option

WP 300.09 Chariot de laboratoire

G.U.N.T Gerätebau GmbH, Hanskampring 15-17, D-22885 Barsbüttel, Tél. +49 (40) 67 08 54-0, Fax +49 (40) 67 08 54-42, E-mail sales@gunt.de, Web http://www.gunt.de Nous nous réservons le droit de procéder à des modifications techniques sans avis préalable.